#### **Focus 45 For Chrome Crack Torrent (Activation Code) Download [2022]**

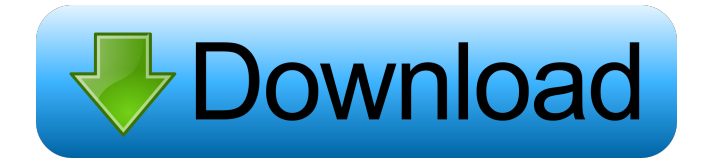

### **Focus 45 For Chrome With Serial Key [Updated] 2022**

Focus 45 for Chrome is one of multiple productivity orientated Chrome extensions that aim to help you better focus by allowing you to block off various distracting sources for any user-defined periods of time. Right off the bat, here's what this extension's all about. It's just as easy to install as any other Chrome Web Store extension, it lives in Chrome's toolbar, and its icon is used for starting the timer as well as for displaying the number of remaining minutes. Helps you block distractions simply and efficiently while using Chrome It provides you with the possibility of customizing your list of distracting websites and enough adjustability for its timers to make it so that you don't hate it. By default, the extension is set up to block distracting websites for a 45 minute period, from where its name stems from. However, as mentioned before, the length of the timer can be adjusted to your own accord to any number of minutes. It's also worth highlighting that you can still access any of the blocked websites while the focus setting is active by entering a code. By default, the extension allows you to view the respective website for 5 minutes, however, you can shorten and even stretch the period, and that's really about it. A simple and unassuming productivity tool that can be customized to suit everyone's needs Clearly, this isn't the most sophisticated productivity tool out there, however, it's so stripped-down that basically anyone can get the hang of it in mere seconds. Better yet, it also provides a few options to customize the timer length and the unlock allowance time. That said, if you're struggling to find focus while surfing the Internet and Google Chrome is your browser of choice, then Focus 45 might just be the right tool for you, granted you employ a bit of self-discipline as well, of course.So Why Is Trump Hating The U.N.? President Donald Trump's recent attacks on the U.N. have even his allies scratching their heads. A lot of the people who have puzzled over Trump's seeming affinity for dictators like North Korea's Kim Jong-un (who has been an especially frequent target), China's Xi Jinping and Russia's Vladimir Putin have also noted the president's hostility toward the U.N., particularly when it comes to women. Trump, it seems, has a lot of complaints about the U.N.'s shortcomings, but none of them

#### **Focus 45 For Chrome Crack+ Registration Code**

KeyMacro helps you switch the focus when there is a different task you need to do. If you are typing something and you realize you need to click something else to continue typing, it saves your typing and focuses in another window. Fingerprint - This feature is also used for unlocking your screen, and it allows the device fingerprint to be used as a way to unlock it (but is not required for unlocking). User Interface - The interface is very simple, and it makes it easy to select what you want to be focused on. If you are distracted by something, you can simply activate the feature, and it will get your focus back for a time period you set. Features - You can even set a time limit to the feature if you wish, making it possible to focus on something for a shorter period of time. Fingerprint - This feature is also used for unlocking your screen, and it allows the device fingerprint to be used as a way to unlock it (but is not required for unlocking). Safari for Mac - Safari for Mac is a browser that is designed for the

Mac operating system, but is also compatible with iOS devices and with Windows PCs as well. KEYMACRO Description: KeyMacro helps you switch the focus when there is a different task you need to do. If you are typing something and you realize you need to click something else to continue typing, it saves your typing and focuses in another window. Fingerprint - This feature is also used for unlocking your screen, and it allows the device fingerprint to be used as a way to unlock it (but is not required for unlocking). User Interface - The interface is very simple, and it makes it easy to select what you want to be focused on. If you are distracted by something, you can simply activate the feature, and it will get your focus back for a time period you set. Fingerprint - This feature is also used for unlocking your screen, and it allows the device fingerprint to be used as a way to unlock it (but is not required for unlocking). Safari for Mac - Safari for Mac is a browser that is designed for the Mac operating system, but is also compatible with iOS devices and with Windows PCs as well. Instant Google Search Instant Google Search is a nice and simple productivity tool for your web browser and it allows you to search Google without having to click on a button first, thereby saving time. KEYMACRO Description 1d6a3396d6

## **Focus 45 For Chrome For Windows (April-2022)**

Define a duration that you want to block distracting websites for Block distracting websites for any user-defined duration Adjust your options to fit your daily routines You can check your remaining focus time by pressing the red circle icon in the toolbar Keep your focus by opening sites again using the unlock icon (the default unlock allowance is 5 min) Key Features: You can define a duration for blocking distracting websites If you do not block distracting websites within the allocated time, websites will open again after the time elapses It provides you with the ability to view your remaining time It blocks distracting websites for the duration you defined You can customize the start time, length and unlock time (default is for 5 mins, but you can adjust it to your own liking) Installation: Extension ID: frep9ocfnnvkycoqw27gxefq4oqha33mxuia67zgvbcwpg Shortcut: Press the star icon in the toolbar, the icon which is used for setting the time. Uninstall: Click on the star icon in the toolbar and then press the uninstall button How to use: Once installed, you will be provided with a popup asking you if you would like to block websites and after you check "Block", it will be highlighted as the currently selected option. To unblock, just press on the icon. Settings: You can access the settings by pressing the star icon in the toolbar. Blocking websites: From there, you will be able to choose your time limit, unlock permission, and access websites when the timer has expired. Search tools The most popular website in the world, Google, has now also made available a basic feature on Chrome, so that you can just search for anything and see where else it appears on the web. However, Google has revealed that it has blocked this feature, as well as a few others, from Chrome. Its motive behind this is to "reduce the user's cognitive load and help users become better at finding what they're looking for". So, for now, you can't use the basic web search feature on Chrome, and you will also be unable to use some other features like Google's smartbar, which shows up to 10 results for the search terms typed by you. As always, it is up to you to decide whether or not you want to give up these features, and you have no one

## **What's New In Focus 45 For Chrome?**

Focus 45 for Chrome is one of multiple productivity orientated Chrome extensions that aim to help you better focus by allowing you to block off various distracting sources for any user-defined periods of time. Right off the bat, here's what this extension's all about. It's just as easy to install as any other Chrome Web Store extension, it lives in Chrome's toolbar, and its icon is used for starting the timer as well as for displaying the number of remaining minutes. Helps you block distractions simply and efficiently while using Chrome It provides you with the possibility of customizing your list of distracting websites and enough adjustability for its timers to make it so that you don't hate it. By default, the extension is set up to block distracting websites for a 45 minute period, from where its name stems from. However, as mentioned before, the length of the timer can be adjusted to your own accord to any number of minutes. It's also worth highlighting that you can still access any of the blocked websites while the focus setting is active by entering a code. By default, the extension allows you to view the respective website for 5 minutes, however, you can shorten and even stretch the period, and that's really about it. A simple and unassuming productivity tool that can be customized to suit everyone's needs Clearly, this isn't the most sophisticated productivity tool out there, however, it's so stripped-down that basically anyone can get the hang of it in mere seconds. Better yet, it also provides a few options to customize the timer length and the unlock allowance time. That said, if you're struggling to find focus while surfing the Internet and Google Chrome is your browser of choice, then Focus 45 might just be the right tool for you, granted you employ a bit of self-discipline as well, of course. Description: Focus 45 for Chrome is one of multiple productivity orientated Chrome extensions that aim to help you better focus by allowing you to block off various distracting sources for any userdefined periods of time. Right off the bat, here's what this extension's all about. It's just as easy to install as any other Chrome Web Store extension, it lives in Chrome's toolbar, and its icon is used for starting the timer as well as for displaying the number of remaining minutes. Helps you block distractions simply and efficiently while using Chrome It provides you with the possibility of customizing your list of distracting websites and enough adjustability for its timers to make it so that you don't hate it. By default, the extension is set up to block distracting websites for a 45 minute period, from where its name stems from. However, as mentioned before, the length of the timer can be adjusted to your own accord to any number of minutes. It's also worth highlighting that you can still access any of the blocked websites while the focus setting is active by entering a code. By default, the

# **System Requirements For Focus 45 For Chrome:**

Supported OS: Windows 7 64 bit or newer License: Freeware Tools Used: NEOBEM6 - version 6.0a, fully compatible with legacy NEOBEM6 users. [FB[EXE] Sign up to download new theme templates, and to learn more about Genesis Framework, and its development. Unsubscribe at any time. Read our Privacy Policy to learn more. \*NEOBEM6\*The new version of NEOBEM6, the most powerful

[https://hissme.com/upload/files/2022/06/6IxfUHToKPnHudpVwyjK\\_07\\_b431060043138eb5c9b771d4dda1397f\\_file.pdf](https://hissme.com/upload/files/2022/06/6IxfUHToKPnHudpVwyjK_07_b431060043138eb5c9b771d4dda1397f_file.pdf) https://poetzinc.com/upload/files/2022/06/RhJuTcghkSjZrtO44SjP\_07\_c158c029b96fe3d3c28a7573aafdb666\_file.pdf <https://sfinancialsolutions.com/hidden-administrator-crack-free-download/> <https://www.theblender.it/avoid-internet-disconnection-crack-torrent-x64/> [http://www.visitmenowonline.com/upload/files/2022/06/K8kEiDYnuC81ERvrcFli\\_07\\_b431060043138eb5c9b771d4dda1397f](http://www.visitmenowonline.com/upload/files/2022/06/K8kEiDYnuC81ERvrcFli_07_b431060043138eb5c9b771d4dda1397f_file.pdf) [\\_file.pdf](http://www.visitmenowonline.com/upload/files/2022/06/K8kEiDYnuC81ERvrcFli_07_b431060043138eb5c9b771d4dda1397f_file.pdf) <https://captainseduction.fr/fomine-lan-chat-crack-final-2022/> <https://algarvepropertysite.com/css-spider-crack-free-download/> <http://walter-c-uhler.com/?p=8089> <https://smaclantovillankvi.wixsite.com/tetohiren/post/hoosthere-crack-for-pc-updated> <https://redmoonstar.com/2022/06/07/application-launcher-software-2022/> <https://www.beaches-lakesides.com/realestate/xmouse360-crack-with-keygen-free-download/> [https://telebook.app/upload/files/2022/06/LkXM7FV7oVIt5UP3nApx\\_07\\_b431060043138eb5c9b771d4dda1397f\\_file.pdf](https://telebook.app/upload/files/2022/06/LkXM7FV7oVIt5UP3nApx_07_b431060043138eb5c9b771d4dda1397f_file.pdf) <https://jujitsu.pl/pixellence-crack-for-windows/> <https://mapasconceptuales.online/lyrics-plugin-for-windows-media-player-crack-product-key-download-2022-latest/> <https://www.webcard.irish/jaxe-crack-serial-number-full-torrent-for-windows/> <http://www.rathisteelindustries.com/puss-in-boots-theme-crack-license-key-full-free-download/> <http://it-labx.ru/?p=25236> <https://hanna-kash.ru/?p=2762>

<http://maxcomedy.biz/net-framework-setup-verification-utility-crack-keygen-full-version/> <http://galaxy7music.com/?p=27351>